#### SOUTHERN VICTORIA HIGH SCHOOL

# THE VIKING SHIP NEWS

VOLUME 1, ISSUE 1

SEPTEMBER, 2014

#### Principal's Message

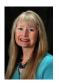

New and returning students, welcome to the 2014-2015 school year. I hope everyone had a wonderful summer and is ready to get into the swing of a new academic year. We have had a great start-up and are looking forward to a great year.

The school year started with a Frosh Day for our grade nine students. Check out the pictures on our school monitor - it

was a big success! A special thanks to Mrs. McKinley and the grade 12 student leaders who made it possible. We will continue to look to this year's seniors to provide leadership among our student body.

Student success is our main goal at SVHS and we want every student to succeed. Teachers at SV are available for extra help; check with your teachers to see when they are available. We also want you to have a memorable year.

Get involved in school activities - make this your best school year ever.

Parents/guardians, thank-you for all you are doing to support your son/daughter's learning. The staff of SVHS looks forward to working with you to help your child have a successful year. Please do not hesitate to contact us with any questions or concerns.

Mrs. Sullivan Principal

#### SEPTEMBER SPORTS

- Women's Softball
- Women's Soccer
- Men's Soccer

Food for Thought-

The whole purpose of education is to turn mirrors into windows.

Sydney J. Harris

An education isn't how much you have committed to memory, or even how much you know. It's being able to differentiate between what you know and what you don't.

Anatole France

Education is the ability to listen to almost anything without losing your temper or your self-confidence.

Robert Frost

#### Annual Terry Fox Walk

SVHS will be holding its annual Terry Fox Walk on Wednesday, September 24<sup>th</sup> at 10:45 am. Fire trucks will accompany staff and students on their walk, and will set up the necessary roadblocks in order to ensure a safe and memorable experience. This year's

initiative started with an inspirational kick-off presentation in the gym. Mr. Dave Gallagher's Leadership class issued the challenge to SV staff and students alike to raise a total of \$3000 for cancer research. Friends and family of SV students who wish to walk

with us are welcome to join! Please contact Mr. Dave Gallagher at 273-4762 for further information.

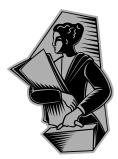

Caption describing picture or graphic.

#### Inside Story Headline

This story can fit 150-200 words.

One benefit of using your newsletter as a promotional tool is that you can reuse content from other marketing materials, such as press releases, market studies, and reports.

While your main goal of distributing a newsletter might be to sell your product or service, the key to a successful newsletter is making it useful to your readers.

A great way to add useful content to your newsletter is to develop and write your own articles, or include a calendar of upcoming events or a special offer that promotes a new product.

You can also research articles or find "filler" articles by accessing the World Wide Web. You can write about a variety of topics but try to keep your articles short.

Much of the content you put in your newsletter can also be used for your Web site. Microsoft Publisher offers a simple way to convert your newsletter to a Web publication. So, when you're finished writing your newsletter, convert it to a Web site and post it.

#### Inside Story Headline

This story can fit 100-150 words.

The subject matter that appears in newsletters is virtually endless. You can include stories that focus on current technologies or innovations in your field.

You may also want to note business or economic trends, or make predictions for your customers or clients. If the newsletter is distributed internally, you might comment upon new procedures or improvements to the business. Sales figures or earnings will show how your business is growing.

Some newsletters include a column that is updated every issue, for instance, an advice column, a book review, a letter from the president, or

an editorial. You can also profile new employees or top customers or vendors.

READER'S
ATTENTION,
PLACE AN
INTERESTING
SENTENCE OR
QUOTE FROM
THE STORY
HERE."

"TO CATCH THE

#### Inside Story Headline

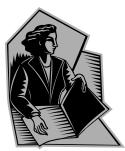

Caption describing picture or graphic.

This story can fit 75-125 words.

Selecting pictures or graphics is an important part of adding content to your newsletter.

Think about your article and ask yourself if the picture supports or enhances the message you're trying to convey. Avoid selecting images that appear to be out of context.

Microsoft Publisher includes thousands of clip art images from which you can choose and import into your newsletter. There are also several tools you can use to draw shapes and symbols.

Once you have chosen an image, place it close to the article. Be sure to place the caption of the image near the

image.

Volume 1, Issue 1 Page 3

#### INSIDE STORY HEADLINE

This story can fit 150-200 words.

One benefit of using your newsletter as a promotional tool is that you can reuse content from other marketing materials, such as press releases, market studies, and reports.

While your main goal of distributing a newsletter might be to sell your product or service, the key to a successful newsletter is making it useful to your readers.

A great way to add useful content to your newsletter is to develop and write your own articles, or include a calendar of upcoming events or a special offer that promotes a new product.

You can also research articles or find "filler" articles by accessing the World Wide Web. You can write about a variety of topics but try to keep your articles short.

Much of the content you put in your newsletter can also be used for your Web site. Microsoft Publisher offers a simple way to convert your newsletter to a Web publication. So, when you're finished writing your newsletter, convert it to a Web site and post it.

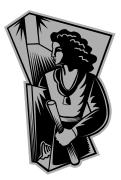

Caption describing picture or graphic.

#### Inside Story Headline

This story can fit 100-150 words.

The subject matter that appears in newsletters is virtually endless. You can include stories that focus on current technologies or innovations in your field.

You may also want to note business or economic trends, or make predictions for your customers or clients. If the newsletter is distributed internally, you might comment upon new procedures or improvements to the business. Sales figures or earnings will show how your business is growing.

Some newsletters include a column that is updated every issue, for instance, an advice column, a book review, a letter from the president, or

an editorial. You can also profile new employees or top customers or vendors.

"TO CATCH THE READER'S ATTENTION, PLACE AN INTERESTING SENTENCE OR QUOTE FROM THE STORY HERE."

### Inside Story Headline

This story can fit 75-125 words.

Selecting pictures or graphics is an important part of adding content to your newsletter.

Think about your article and ask yourself if the picture supports or enhances the message you're trying to convey. Avoid selecting images that appear to be out of context.

Microsoft Publisher includes thousands of clip art images from which you can choose and import into your newsletter. There are also several tools you can use to draw shapes and symbols.

Once you have chosen an image, place it close to the article. Be sure to place the caption of the image near the

image.

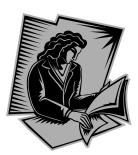

Caption describing picture or graphic.

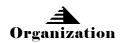

## DEPARTMENT OF EDUCATION

Primary Business Address Your Address Line 2 Your Address Line 3 Your Address Line 4

Phone: 555-5555 Fax: 555-555-5555 E-mail: someone@example.com

WE'RE ON THE WEB!
EXAMPLE.COM

YOUR BUSINESS TAG LINE HERE.

This would be a good place to insert a short paragraph about your organization. It might include the purpose of the organization, its mission, founding date, and a brief history. You could also include a brief list of the types of products, services, or programs your organization offers, the geographic area covered (for example, western U.S. or European markets), and a profile of the types of customers or members served.

It would also be useful to include a contact name for readers who want more information about the organization.

### BACK PAGE STORY HEADLINE

This story can fit 175-225 words.

If your newsletter is folded and mailed, this story will appear on the back. So, it's a good idea to make it easy to read at a glance.

A question and answer session is a good way to quickly capture the attention of readers. You can either compile questions that you've received since the last edition or you can summarize some generic questions that are frequently asked about your organization.

A listing of names and titles of managers in your organization is a good way to give your newsletter a personal touch. If your organization is small, you may want to list the names of all employees.

If you have any prices of standard products or services, you can include a listing of those here. You may want to refer your readers to any other forms of communication that you've created for your organization.

You can also use this space to remind readers to mark their calendars for a regular event, such as a breakfast meeting for vendors every third Tuesday of the month, or a biannual charity auction.

If space is available, this is a

good place to insert a clip art image or some other graphic.

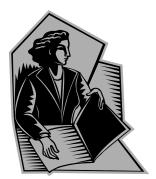

Caption describing picture or graphic.